## **Declaring a New Generic Item Type**

Generic items are managed by Structure and are similar to folders but may also contain an icon and a description. You can define a generic item type in your app to allow Structure users to create and work with domain-specific items, e.g. milestones or test cases. A new generic item type is defined in your app's atlassian-plugin.xml by declaring a <structure-item-type> module and using com.almworks.jira.structure.api.item. generic.GenericItemType as its implementation class.

## **Example**

```
<structure-item-type key="type-milestone" name="itemtype:Milestone" weight="100"
                     class="com.almworks.jira.structure.api.item.generic.GenericItemType">
 <icon spanClass="my-app-milestone-icon-class"/>
 <displayable key="my.app.milestone.displayable"/>
<title key="my.app.milestone.title"/>
<newItemTitle key="my.app.milestone.new"/>
```
</structure-item-type>

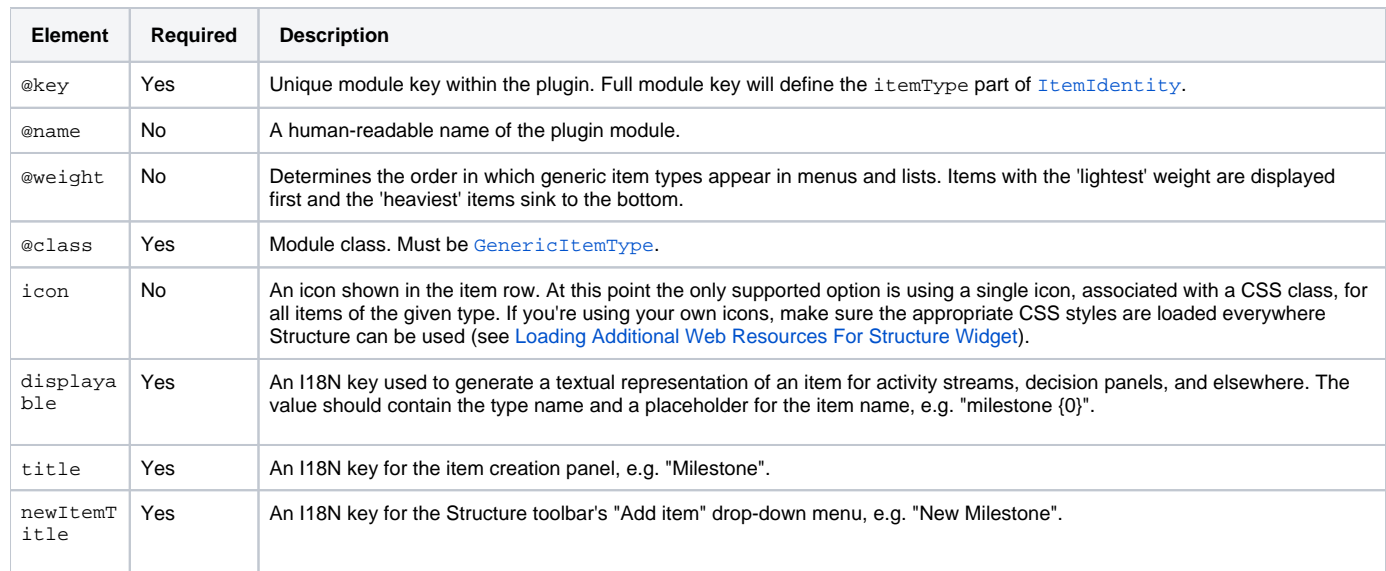

## **Programmatic Access to Generic Items**

Use [GenericItemService](http://almworks.com/structure/javadoc/latest/com/almworks/jira/structure/api/item/generic/GenericItemService.html) or [GenericItemManager](http://almworks.com/structure/javadoc/latest/com/almworks/jira/structure/api/item/generic/GenericItemManager.html) to create, retrieve, and update generic items in your plugin code. GenericItemService is a higher-level component which checks users' permissions and performs other validation tasks as needed. GenericItemManager is a low-level component which queries and updates the database, throwing exceptions if anything goes wrong.

## **Generic Item Permissions**

Each generic item is associated with the structure that contains it, and that structure's permissions are used to determine who can see and update the item.

- Any user can create a new generic item programmatically. **Edit** access level is required to add the new item to a structure. When the item is added to a structure, it becomes associated with that structure.
- As with issues and folders, **Edit** access level is required to create a generic item using Structure UI. The item is associated with the structure it was created in.
- If a generic item from one structure is copied or moved to a different structure, a copy of the item is created and associated with the new structure.
- All users having the **View** access level to a structure can view all generic items in that structure.
- All users having the **Edit** access level to a structure can update and delete all generic items in that structure.
- As with any other item, **Edit** access level is required to remove a generic item from a structure. When a generic item is removed from a structure it is **not** deleted from the database. It can still be seen in [structure history,](https://wiki.almworks.com/display/structure052/Viewing+History+of+a+Structure) accessed or updated programmatically, and re-inserted into the structure.